<<AutoCAD >>

- 13 ISBN 9787811231526
- 10 ISBN 7811231522

出版时间:2007-11

页数:350

PDF

更多资源请访问:http://www.tushu007.com

, tushu007.com

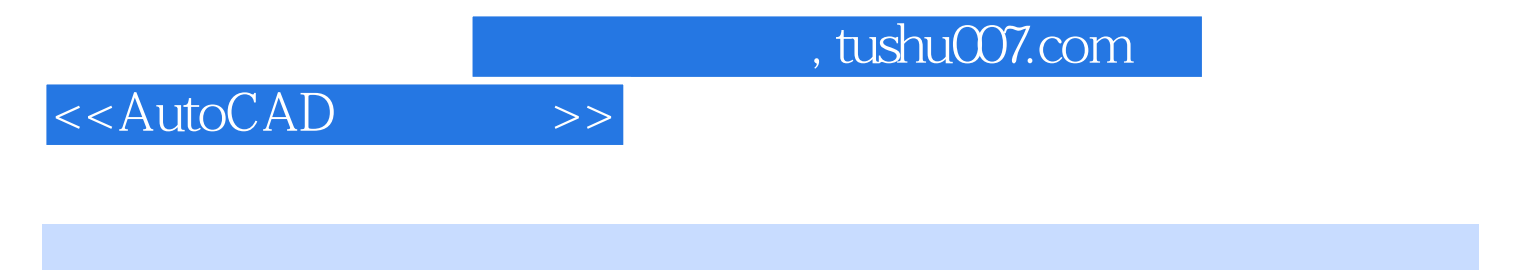

AutoCAD 2008<br>16 AutoCAD 2008

, tushu007.com

## <<AutoCAD >>

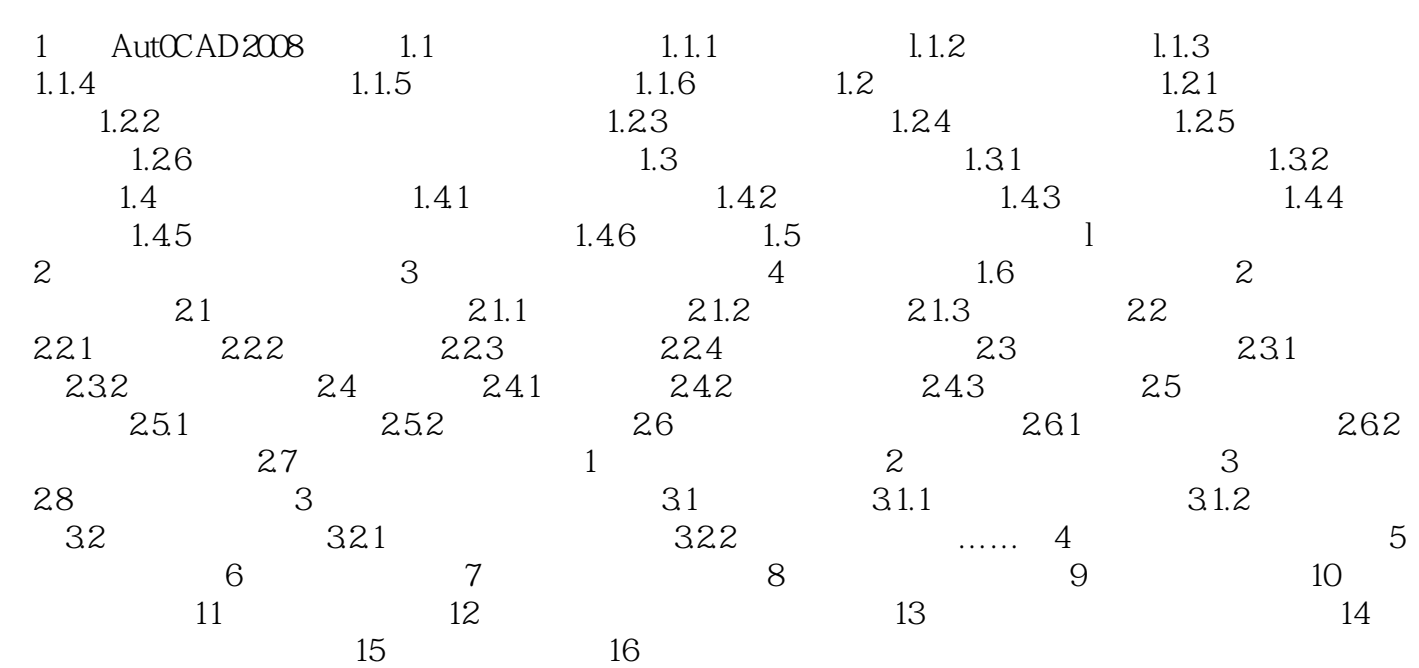

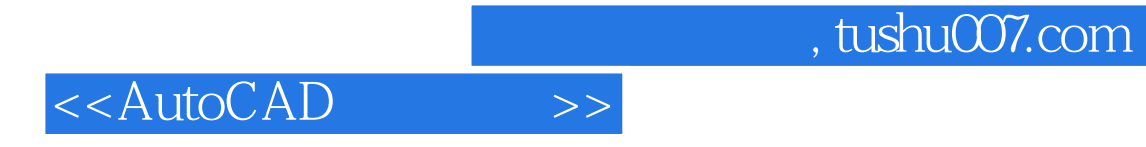

本站所提供下载的PDF图书仅提供预览和简介,请支持正版图书。

更多资源请访问:http://www.tushu007.com